## 簡要 USB 隨身碟防毒方法

## 建立 autorun.inf 的唯讀資料夾:

常見隨身碟病毒的感染與 autorun.inf 檔案的內容有關。建議在隨身碟內建立 autorun.inf 的唯讀資料來,則可避免隨身碟感染病毒。步驟如下:

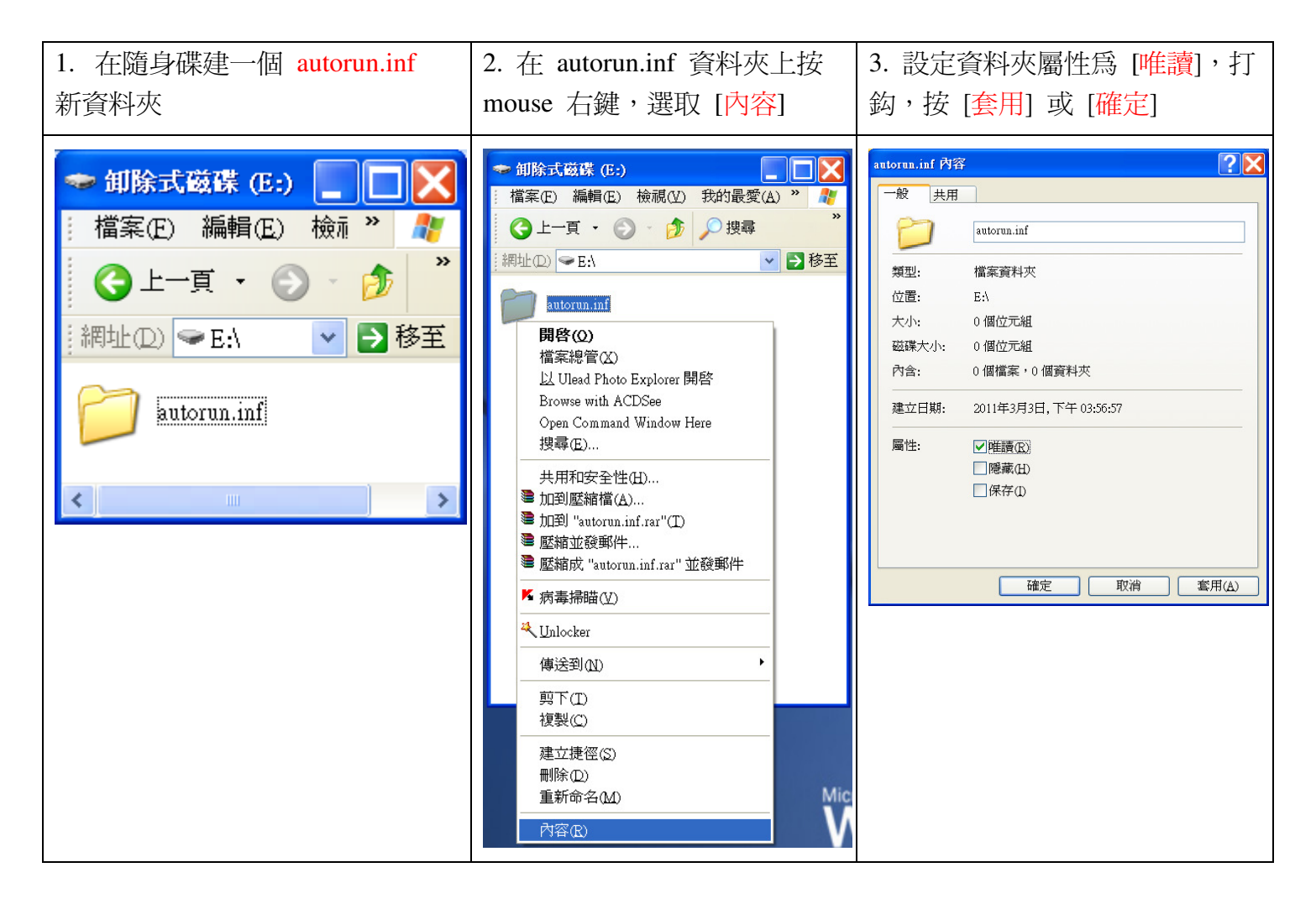

這個方法目前適用於大多數的隨身碟病毒,而且成效不錯。但是若往後的病毒有解除 唯讀並刪除資料夾的能力,則這個方法則完全失去了保護作用。(變種病毒防不勝防,個 人使用電腦良好的操作習慣,並隨時吸收電腦病毒和防毒資訊,才能加強保護個人的資 料安全)。